# The **blowup** package<sup>\*</sup>

Rolf Niepraschk Rolf.Niepraschk@gmx.de

June 20, 2008

#### Abstract

This package only defines the user-level macro \blowup, which can be used to upscale or downscale all pages of a document. It is similar to the T<sub>EX</sub> primitive **\magnification** but more accurate and user-friendly. **\blowup** may be useful for the creation of posters from a normal-sized document and for many kinds of fine adjustments of a ready typesetted document (e. g., minor changes of scaling and position of the pages).

#### Contents

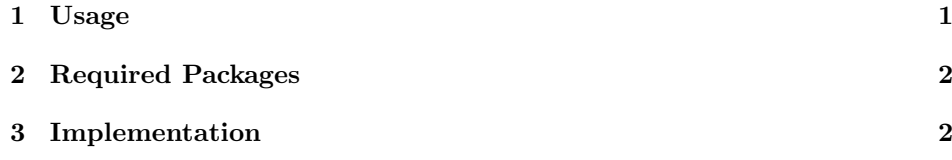

#### 1 Usage

Load the package after other packages that affect the paper size. Then call the macro \blowup before \begin{document} to scale the document.

\usepackage{blowup}  $\blacksquare$ blowup{ $\{key=value\}$ }

| key   | value                                                        |
|-------|--------------------------------------------------------------|
| paper | The final paper size:                                        |
|       | letter, legal, executive or a paper size from the            |
|       | ISO/DIN paper series A, B, C, D (e.g., a8, c7,, b1,          |
|       | a0) or a pair of dimensions in curly brackets (e.g.,         |
|       | paper={925mm, 1225mm}) or the letter 'x' followed by a scal- |
|       | ing factor (e.g., paper=x1.414213).                          |

<sup>∗</sup>This document corresponds to blowup v0.1i, dated 2008/06/06.

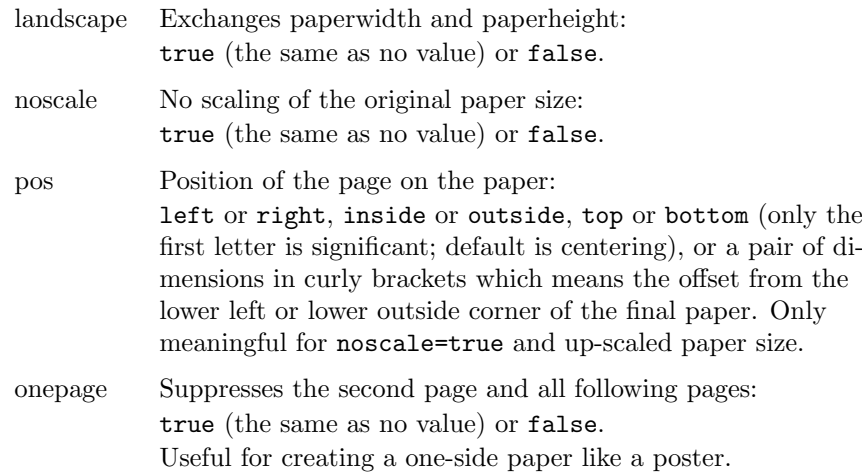

See also the example documents blowup-test?.tex.

## 2 Required Packages

The blowup package requires the following packages: everyshi, graphics, keyval, and typearea.

### 3 Implementation

```
1 \langle *package \rangle
```
Load some packages for utility macros. \RequirePackage{everyshi,graphics,keyval} \@ifpackageloaded{typearea}{}{% \newcommand\*\BL@save@dimen[1]{% \@ifundefined{BL@#1}{% \expandafter\newlength\csname BL@#1\endcsname}{}% \csname BL@#1\endcsname\csname #1\endcsname \g@addto@macro\BL@restore@dimens{% \csname #1\endcsname\csname BL@#1\endcsname}% 10 }% \newcommand\*\BL@restore@dimens{}% Some dimensions changed by typearea must be saved and restored.

- 12 \BL@save@dimen{textwidth}%
- 13 \BL@save@dimen{textheight}%
- 14 \BL@save@dimen{evensidemargin}%
- 15 \BL@save@dimen{oddsidemargin}%
- 16 \BL@save@dimen{topmargin}%
- 17 \BL@save@dimen{headheight}%
- 18 \BL@save@dimen{headsep}%

```
19 \BL@save@dimen{topskip}%
                  20 \BL@save@dimen{footskip}%
                  21 \BL@save@dimen{baselineskip}%
                  22 \RequirePackage{typearea}%
                  23 \BL@restore@dimens
                  24 \let\BL@save@dimen=\relax
                  25 \let\BL@restore@dimens=\relax
                  26 }
                  27 \providecommand*\vb@xt@{\vbox to}
     \sPaperWidth
The size of the scaled pages.
    \sPaperHeight
                  28 \newlength\sPaperWidth \sPaperWidth=\paperwidth
                  29 \newlength\sPaperHeight \sPaperHeight=\paperheight
                  30 \newcommand*\BL@@resize{}
   \BL@scalePage Scales the output box to the dimension of the new paper size.
                  31 \newcommand*\BL@scalePage{%
                  32 \setbox\@cclv=\vbox{\vskip1in\unvbox\@cclv}%
                  33 \setbox\@cclv=\vbox{\moveright1in\box\@cclv}%
                  34 \setbox\@cclv=\hb@xt@\paperwidth{\box\@cclv\hss}%
                  35 \setbox\@cclv=\vb@xt@\paperheight{\box\@cclv\vss}%
                  36 \let\BL@@resize=\@firstofone
                  37 \ifBL@noscale\else
                  38 \def\BL@@resize##1{\resizebox{\sPaperWidth}{!}{##1}}%
                  39 \setbox\@tempboxa=\hbox{\set@typeset@protect
                  40 \BL@@resize{\copy\@cclv}}%
                  41 \ifdim\ht\@tempboxa>\sPaperHeight
                  42 \def\BL@@resize##1{\resizebox{!}{\sPaperHeight}{##1}}%
                  43 \fi
                  44 \fi
                  45 \setbox\@tempboxa=\vb@xt@\sPaperHeight{\set@typeset@protect
                  46 \kern\z@\BL@t
                  47 \hb@xt@\sPaperWidth{\BL@l\BL@@resize{\box\@cclv}\BL@r}%
                  48 \BL@b\kern\z@
                  49 - 7%50 \setbox\@cclv=\vbox{\box\@tempboxa}%
                  51 \setbox\@cclv=\vbox{\vskip-1in\unvbox\@cclv}%
                  52 \setbox\@cclv=\vbox{\moveright-1in\box\@cclv}%
                  53 }
                  54 \newcommand\BL@tempa{}
                  55 \newcommand\BL@tempb{}
                  56 \newcommand*\BL@strip@comma{}
                  57 \def\BL@strip@comma#1,{#1}
\BL@if@dimen@pair The parameter two will be executed if the first parameter is a comma-separated
                  pair of two dimensions. If not the parameter three will be executed.
                  58 \newcommand*\BL@if@dimen@pair[1]{%
                  59 \expandafter\BL@@if@dimen@pair#1,\@nil
```

```
60 }
61 \newcommand*\BL@@if@dimen@pair{}
62 \def\BL@@if@dimen@pair#1,#2\@nil{%
63 \edef\BL@tempa{#1}\edef\BL@tempb{#2}%
64 \@tempswafalse
65 \ifx\BL@tempb\@empty\else
66 \edef\BL@tempb{\expandafter\BL@strip@comma\BL@tempb}%
67 \ifdimen{\BL@tempa}{\@tempswatrue}{}%
68 \if@tempswa
69 \ifdimen{\BL@tempb}{}{\@tempswafalse}%
70 \overline{f}71 \overline{f}72 \if@tempswa
73 \expandafter\@firstoftwo
74 \else
75 \expandafter\@secondoftwo
76 \overline{1}77 }
78 \newcommand*\BL@strip@x{}
79 \def\BL@strip@x#1x{#1}
```

```
\BL@if@factor The parameter two will be executed if the first parameter is the small letter x
               ('times') immediately followed by a number. If not the parameter three will be
               executed.
```

```
80 \newcommand*\BL@if@factor[1]{%
81 \expandafter\BL@@if@factor#1x\@nil
82 }
83 \newcommand*\BL@@if@factor{}
84 \def\BL@@if@factor#1x#2\@nil{%
85 \edef\BL@tempa{#2}%
86 \ifx\BL@tempa\@empty
87 \expandafter\@secondoftwo
88 \else
89 \edef\BL@tempa{\expandafter\BL@strip@x\BL@tempa}%
90 \expandafter\@firstoftwo
91 \fi
92 }
```

```
The key-value definitions for \blowup
```

```
93 \define@key{BL@}{paper}{%
94 \BL@if@dimen@pair{#1}{%
95 \global\sPaperWidth=\BL@tempa\relax
96 \global\sPaperHeight=\BL@tempb\relax
97 }{%
98 \BL@if@factor{#1}{%
99 \global\sPaperWidth=\BL@tempa\paperwidth
100 \global\sPaperHeight=\BL@tempa\paperheight
101 }{%
102 \begingroup
```
Get the paper size. Reset the landscape mode because one of the KOMA-SCRIPT classes may be loaded in landscape mode too.

```
103 \KOMAoptions{paper=portrait,paper=#1}%
          104 \global\sPaperWidth=\paperwidth
          105 \global\sPaperHeight=\paperheight
          106 \endgroup
          107 }%
          108 }%
          109 }%
          110 \newif\ifBL@noscale \BL@noscalefalse
          111 \define@key{BL@}{noscale}[true]{%
          112 \csname BL@noscale#1\endcsname
          113 }
          114 \newcommand*\BL@l{\hss}
          115 \newcommand*\BL@r{\hss}
          116 \newcommand*\BL@i{}
          117 \newcommand*\BL@o{}
          118 \newcommand*\BL@t{\vss}
          119 \newcommand*\BL@b{\vss}
\BL@setPos Modify the macros \BL@l, \BL@r (\BL@i, \BL@o), \BL@t, and \BL@b for positioning
           the page on the paper.
          120 \newcommand\BL@setPos[1]{%
          121 \def\BL@l{\hss}\def\BL@r{\hss}%
          122 \def\BL@t{\vss}\def\BL@b{\vss}%
          123 \def\BL@i{}\def\BL@o{}%
          124 \BL@if@dimen@pair{#1}{%
          125 \edef\BL@b{\vskip\BL@tempb}%
          126 \if@twoside
          127 \edef\BL@l{\noexpand\ifodd\value{page}%
          128 \hskip\BL@tempa\noexpand\else\hss\noexpand\fi}%
          129 \edef\BL@r{\noexpand\ifodd\value{page}%
          130 \hss\noexpand\else\hskip\BL@tempa\noexpand\fi}%
          131 \else
          132 \edef\BL@l{\hskip\BL@tempa}%
          133 \if
          134 }{%
          135 \@for\BL@tempa:=#1\do{%
           Extract the first letter.
          136 \edef\BL@tempb{\expandafter\@car\BL@tempa\@nil}%
          137 \expandafter\let\csname BL@\BL@tempb \endcsname\relax
          138 \if@twoside
          139 \ifx\BL@i\relax
          140 \def\BL@r{\ifodd\value{page}\hss\else\relax\fi}%
          141 \def\BL@l{\ifodd\value{page}\relax\else\hss\fi}%
          142 \fi
          143 \ifx\BL@o\relax
          144 \def\BL@l{\ifodd\value{page}\hss\else\relax\fi}%
```
145 \def\BL@r{\ifodd\value{page}\relax\else\hss\fi}%

```
146 \fi
147 \fi
148 }%
149 }%
150 }
151 \define@key{BL@}{pos}{%
152 \BL@setPos{#1}%
153 }
154 \newif\ifBL@landscape \BL@landscapefalse
155 \define@key{BL@}{landscape}[true]{%
156 \csname BL@landscape#1\endcsname
157 }
158 \newcommand*\BL@pageInit{}
159 \define@key{BL@}{onepage}[true]{%
160 \csname if#1\endcsname
161 \def\BL@pageInit{\gdef\shipout{\setbox\@tempboxa=}}%
162 \ifmmode \big\vert \fi
163 }
```
\blowUp The only user-level macro.

```
164 \newcommand*\blowUp[1]{%
                      165 \setkeys{BL@}{#1}%
                      166 \ifBL@landscape
                      167 \@tempdima=\sPaperWidth
                      168 \global\sPaperWidth=\sPaperHeight
                      169 \global\sPaperHeight=\@tempdima
                      170 \quad \text{If}171 \EveryShipout{\BL@scalePage}%
                      172 \gdef\blowUp##1{%
                      173 \PackageWarning{blowup}{%
                      174 Only the first call of '\string\blowUp' \MessageBreak is effective}}%
                      175 }
                      176 \EveryShipout{\BL@pageInit}
                      177 \@onlypreamble\blowUp
                      178 \AtBeginDocument{%
                       The package geometry must not write (wrong) pagesize informations to the output
                       file.
                      179 \let\Gm@checkdrivers=\relax
                      180 \BL@pagesize@specials{\sPaperWidth}{\sPaperHeight}%
                      181 }
\BL@pagesize@specials Write pagesize informations to the output file. Depends on TEX compiler or driver.
                      182 \newcommand*\BL@pagesize@specials[2]{}
                      183 \@ifundefined{Gin@driver}{}{%
```

```
184 \ifx\Gin@driver\@empty\else
```

```
185 \filename@parse{\Gin@driver}\@tempswafalse
```

```
186 \def\reserved@a{dvips}%
```

```
187 \ifx\filename@base\reserved@a\@tempswatrue\fi
188 \def\reserved@a{dvipdfm}%
189 \ifx\filename@base\reserved@a\@tempswatrue\fi
190 \if@tempswa
191 \PackageInfo{blowup}{Generating code for dvips}%
192 \def\BL@pagesize@specials#1#2{%
193 \@tempdima=#1\@tempdimb=#2%
194 \AtBeginDvi{\special{papersize=\the\@tempdima,\the\@tempdimb}}}%
195 \overline{f}196 \def\reserved@a{pdftex}%
197 \ifx\filename@base\reserved@a
198 \PackageInfo{blowup}{Generating code for pdfTeX}%
199 \def\BL@pagesize@specials#1#2{%
200 \pdfpagewidth=#1\relax\pdfpageheight=#2\relax}%
201 \setminusfi
202 \def\reserved@a{vtex}%
203 \ifx\filename@base\reserved@a
204 \PackageInfo{blowup}{Generating code for VTeX}%
205 \def\BL@pagesize@specials#1#2{%
206 \mediawidth=#1\relax\mediaheight=#2\relax}%
207 \fi
208 \overline{\text{fi}}209 }
```
 $210 \; \langle / \text{package} \rangle$